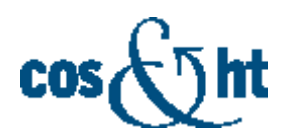

## Описание веб-интерфейса пользователя программного обеспечения «Программа для сопровождения объектов в системах машинного зрения **COS.TRACKER»**

Веб-интерфейс построен на принципах удобства и интуитивности использования, с акцентом на визуализацию данных и простоту конфигурирования, а также минимизацию количества кликов для выполнения задач. Он позволяет эффективно управлять всеми аспектами работы программы COS.TRACKER и интеграции ее в существующую инфраструктуру Заказчика.

Развертывание (поставка, установка и внедрение) COS.TRACKER осуществляется силами штатных сотрудников АО «ЦОСИВТ» с учетом индивидуальных потребностей и особенностей. Архитектура интеграции решения с имеющимся системным ландшафтом разрабатывается отдельно для каждого проекта, в следствие этого визуально отображение веб-интерфейса может различаться в зависимости от проекта и полномочий пользователей. Со стороны разработчика сохранена возможность настройки веб-интерфейса под индивидуальные потребности. По отдельному запросу потенциального покупателя (Заказчика) возможна кастомизация визуальных особенностей, в т.ч. оформление в корпоративном стиле, размещение логотипов и т.п.

При доступе к веб-интерфейсу предпочтительно использование браузера Mozilla Firefox или Google Chrome. В общем случае веб-интерфейс представлен следующими вкладками:

- Главная страница
	- о Общее состояние системы и комплекса
	- о Просмотр транзакций
	- о Быстрый доступ к основным функциям и настройкам
- Мониторинг и управление
	- о Просмотр и контроль состояния подключенных узлов и плагинов
	- о Управление режимами работы системы
	- о Конфигурирование параметров плагинов и управление их работой
	- о Настройка работы с базами данных
	- о Управление пользователями
- Работа с камерами и видео
	- о Обнаружение и конфигурирование IP-камер
- o Визуализация видеопотоков с подключенных камер
- o Просмотр и управление захватом видеокадров
- o Настройка буферизации и синхронизации видеопотоков
- o Контроль процессов кодирования/декодирования и трансляции видео
- o Выявление неисправностей и сбоев в работе камер
- o Детектирование движения в видеопотоке и поиск объектов
- Работа с лидарами
	- o Подключение и конфигурирование лидаров
	- o Визуализация данных
- Транспортная аналитика
	- o Выделение и классификация транспортных средств
	- o Определение государственных регистрационных знаков
	- o Аналитика и отчетность по транспортным потокам
- Интеграция и расширенные возможности
	- o Формирование и передача транзакций
	- o Управление транзакциями
	- o Передача данных во внешние системы

Ниже представлен внешний вид страницы веб-интерфейса на примере окна «Просмотр транзакций»:

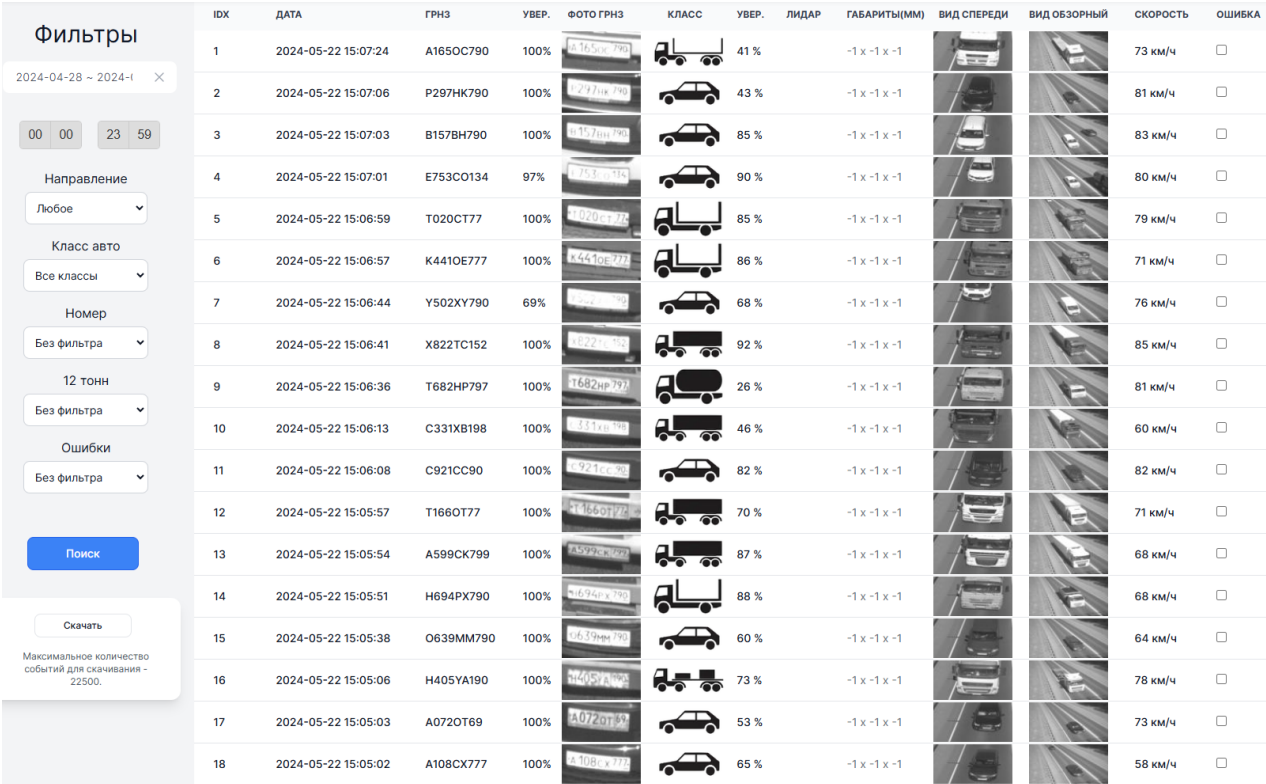

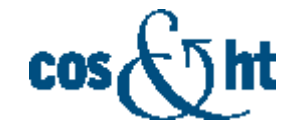